## **MySQL Quick Reference**

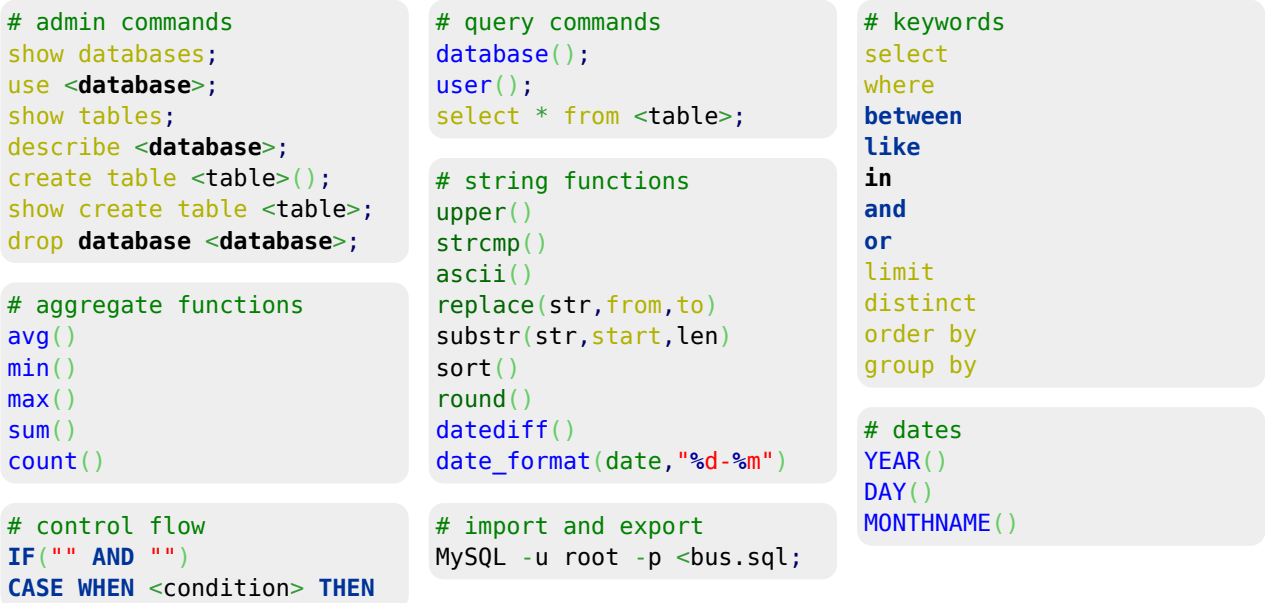

## **Stored functions and procedures**

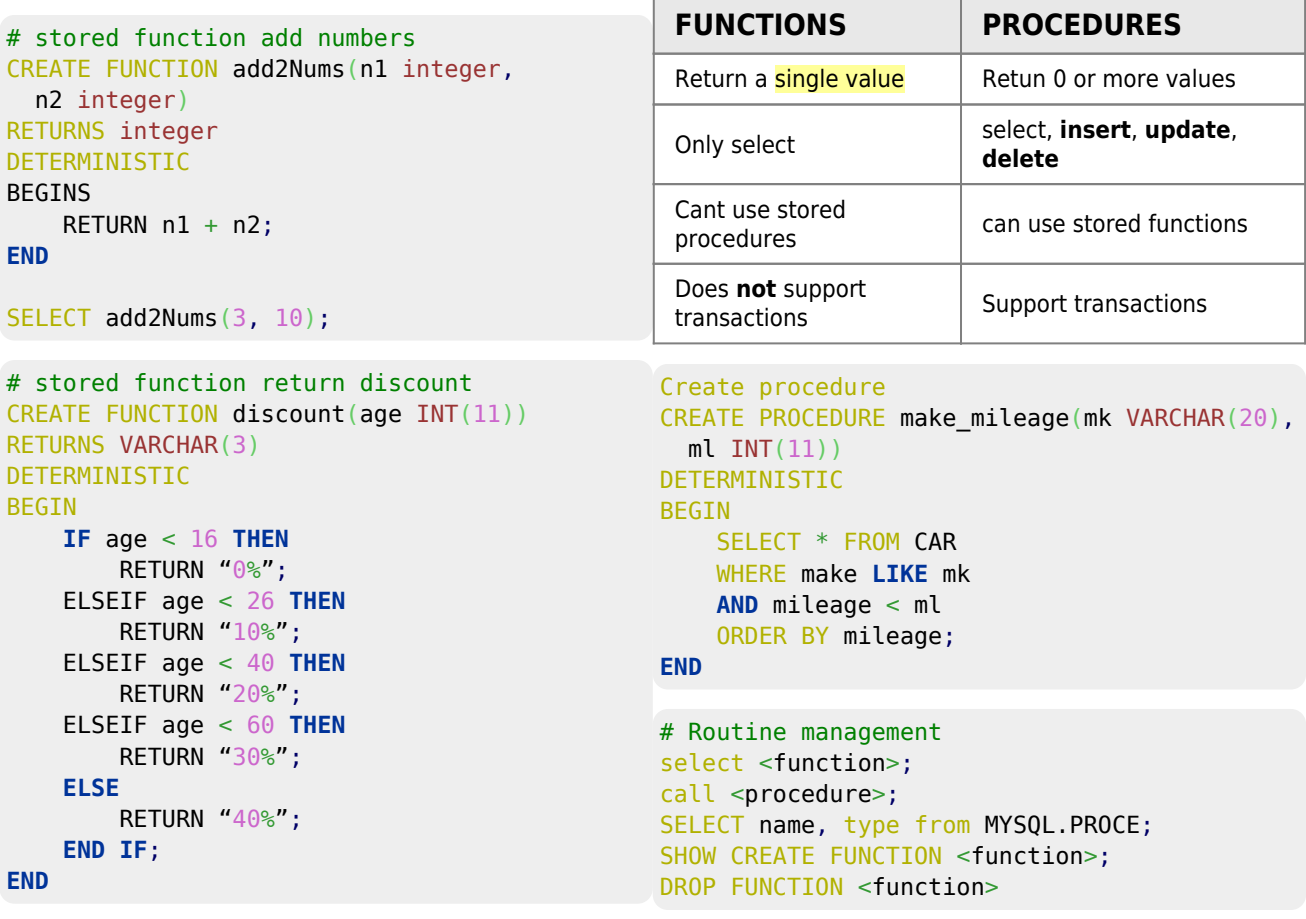

## **Sample Queries**

```
# Show all details of all teachers who were born in January,
# February or March, and who can teach as far as Junior Cert only.
mysql> select * from teacher
   \rightarrowwhere (month(dob) != 1)\rightarrow ormonth(dob) != 2\rightarrow ormonth(dob) != 3)
   \rightarrow and level = 'j';
+-----+---------------+-------+------------+------------+
| tid | Name | level | experience | dob | |
  +-----+---------------+-------+------------+------------+
| 3 | Ms. Smith | J | 4 | 1980-03-23 |
| 5 | Mr. Kavanagh | J | 50 | 1949-11-01 |
  | 6 | Mr. Picasso | J | 42 | 1939-03-30 |
                    +-----+---------------+-------+------------+------------+
# Show all details of all subjects whose 3rd or 4th letter
# is "l". Sort them by name.
mysql> SELECT * FROM school.subject
    -> where name like '___i%'
    -> or name like '____i%'
    -> order by name;
+----------+--------------+---------------+
| Name | Teacher | OnLeavingCert |
+----------+--------------+---------------+
| English | Mr. Kavanagh | 1 |
| Religion | Fr. Lynch | 1 |
+----------+--------------+---------------+
# Show the name of all teachers who have 10, 15, 20, 25,
# 30, 35, 40, 45, 50, 55 or 60 years experience. Sort from
# youngest to oldest.
mysql> SELECT * FROM school.teacher
    -> where experience in (10, 15, 20, 25, 30, 35, 40, 45, 50, 55, 60);
+-----+---------------+-------+------------+------------+
| tid | Name | level | experience | dob
+-----+---------------+-------+------------+------------+
| 1 | Mr. Pasteur | L | 15 | 1960-02-02 |
| 4 | Mr. Hawking | L | 40 | 1951-02-19 |
| 5 | Mr. Kavanagh | J | 50 | 1949-11-01 |
| 7 | Fr. Lynch | L | 55 | 1939-03-31 |
+-----+---------------+-------+------------+------------+
# Show all details of all Females born in the 1950s and hired between
# September 1st 1988 and February 28th 1991.
mysql> SELECT * FROM employees.employees
   \rightarrowwhere gender = \cdotF'
    -> and (year(birth_date)>='1950' and year(birth_date)<='1959')
    -> and (hire_date>='1988-09-01' and hire_date<='1991-02-28')
    \rightarrow \rightarrow+--------+------------+------------+------------+--------+------------+
| emp_no | birth_date | first_name | last_name | gender | hire_date |
+--------+------------+------------+------------+--------+------------+
| 10006 | 1953-04-20 | Anneke | Preusig | F | 1989-06-02 |
| 10007 | 1957-05-23 | Tzvetan | Zielinski | F | 1989-02-10 |
| .... | | | | | |
```

```
2024/05/18 17:34 3/4 MySQL Quick Reference<br>
10088 | 1954-02-25 | Jungsoon | Syrzycki | F | 1988-09-02 |<br>
10099 | 1956-05-25 | Valter | Sulling | E | 1999-02 |
| 10088 | 1954-02-25 | Jungsoon | Syrzycki | F | 1988-09-02 |
| 10099 | 1956-05-25 | Valter | Sullins | F | 1988-10-18 |
+--------+------------+------------+------------+--------+------------+
# Show the following details, in the following order, for the first
# 15 employees, in emp no order: ID, Title, Name, Surname, Gender.
# Title should be "Mr." if the employee is Male, and "Ms." if the employee is female.
mysql> SELECT emp_no as ID,
    -> if(gender = 'M', 'Mr.','Ms.') as Gender,
    as Name,
     as Surname,
    -> gender as Gender
   FROM employees.employees
    -> order by emp_no
    -> limit 15;
+-------+--------+-----------+-----------+--------+
| ID | Gender | Name | Surname | Gender |
+-------+--------+-----------+-----------+--------+
| 10001 | Mr. | Georgi | Facello | M |
| 10002 | Ms. | Bezalel | Simmel | F |
    .........
| 10014 | Mr. | Berni | Genin | M |
| 10015 | Mr. | Guoxiang | Nooteboom | M |
+-------+--------+-----------+-----------+--------+
# Show the following details emp no, the maximum salary for each employee,
# and the tax bracket the employee's maximum salary is in (Tax Bracket).
# Tax brackets are defined as follows:
# Max Salary Tax Bracket
# Under 40,000 30%
# Under 60,000 40%
# Under 80,000 50%
# Over 80,000 60%
mysql> SELECT emp_no as 'Employee Number',
    -> max(salary) as 'Max Salary',
     -> CASE
     -> when max(salary) < 40000 then '30%'
     -> when max(salary) < 60000 then '40%'
     -> when max(salary) < 80000 then '50%'
     -> else '60%'
     -> END as 'Tax Bracket'
     -> FROM employees.salaries
     -> group by emp_no
    -> limit 15;
+-----------------+------------+-------------+
 Max Salary | Tax Bracket |
   +-----------------+------------+-------------+
| 10001 | 88958 | 60% |
| 10002 | 72527 | 50% |
         | 10003 | 43699 | 40% |
     ..........
| 10013 | 68901 | 50% |
| 10014 | 60598 | 50% |
          | 10015 | 40000 | 40% |
     +-----------------+------------+-------------+
# Show the manu code and manu name as well as associated reg,
```

```
SELECT gm.manu code, gm.manu name, gv.reg
    -> FROM garage.manufacturer as gm
   innerjoinas gv
   on gm.manu_code=gv.manu_code;
+-----------+-----------+--------------+
| manu_code | manu_name | reg |
+-----------+-----------+--------------+
| FOR | Ford | 2009-RN-12 |
| FOR | Ford | 2011-G-995 |
```
 ......... | TOY | Toyota | 2010-G-13345 | | TOY | Toyota | 2016-D-12345 | +-----------+-----------+--------------+

# lots of left joins ... [SELECT](https://www.oracle.com/search/results?cat=mysql&Ntk=SI-ALL5&Ntt=SELECT) [DISTINCT\(](https://www.oracle.com/search/results?cat=mysql&Ntk=SI-ALL5&Ntt=DISTINCT)ee.emp\_no), ee.first\_name, ee.last\_name, ed.name [AS](https://www.oracle.com/search/results?cat=mysql&Ntk=SI-ALL5&Ntt=AS) department [FROM](https://www.oracle.com/search/results?cat=mysql&Ntk=SI-ALL5&Ntt=FROM) employees2.employees [AS](https://www.oracle.com/search/results?cat=mysql&Ntk=SI-ALL5&Ntt=AS) ee [LEFT](http://dev.mysql.com/doc/refman/%35%2E%31/en/string-functions.html) [JOIN](https://www.oracle.com/search/results?cat=mysql&Ntk=SI-ALL5&Ntt=JOIN) employees2.salaries [AS](https://www.oracle.com/search/results?cat=mysql&Ntk=SI-ALL5&Ntt=AS) es [ON](https://www.oracle.com/search/results?cat=mysql&Ntk=SI-ALL5&Ntt=ON) ee.emp\_no=es.emp\_no [LEFT](http://dev.mysql.com/doc/refman/%35%2E%31/en/string-functions.html) [JOIN](https://www.oracle.com/search/results?cat=mysql&Ntk=SI-ALL5&Ntt=JOIN) employees2.dept [AS](https://www.oracle.com/search/results?cat=mysql&Ntk=SI-ALL5&Ntt=AS) ed [ON](https://www.oracle.com/search/results?cat=mysql&Ntk=SI-ALL5&Ntt=ON) es.dept no=ed.dept no;

From: <http://www.hdip-data-analytics.com/>- **HDip Data Analytics**

Permanent link: **<http://www.hdip-data-analytics.com/help/mysql/quickref>**

Last update: **2020/06/20 14:39**